## CS151L Fall 2013 Week 2: Optional Programming Challenges

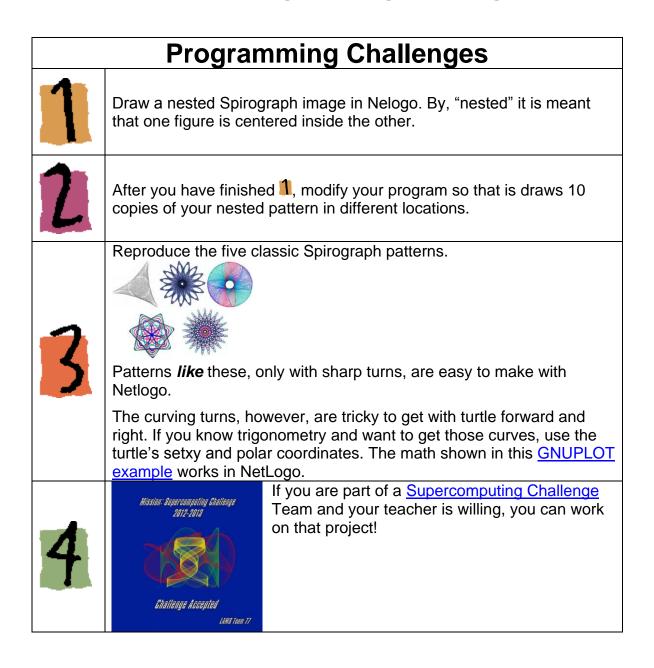